## **PART 1**

- 1. Find 3 of the most "unhealthy" products on countdown
- 2. Copy and paste all ingredients in chart
- 3. Highlight natural ingredients in **green**, unknown ingredients in purple and unnatural/refined ingredients in **orange**
- 4. Complete data tables below to get frequency and degrees
- 5. Pick 1 to draw by hand on paper
- 6. The other 2 can be done digitally on: <https://www.mathsisfun.com/data/data-graph.php>
- 7. Screen shot digital pie charts and add them to this doc

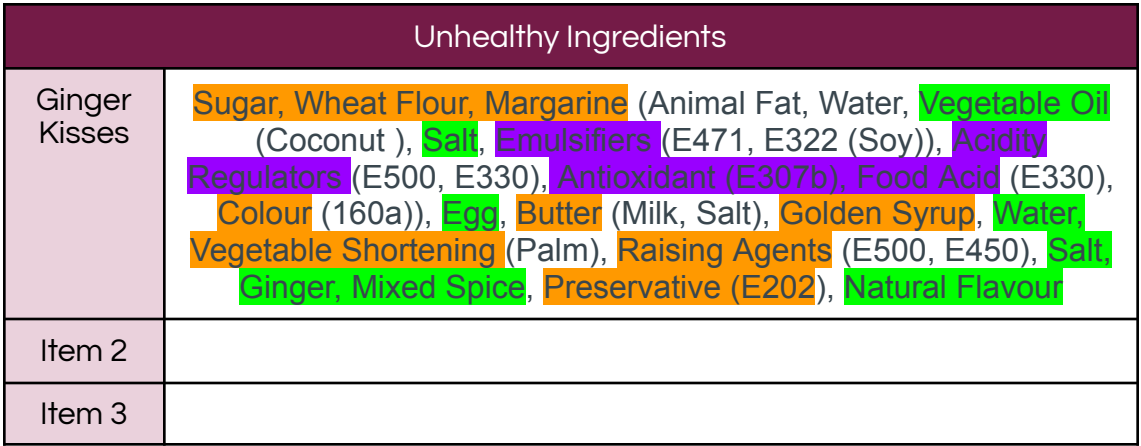

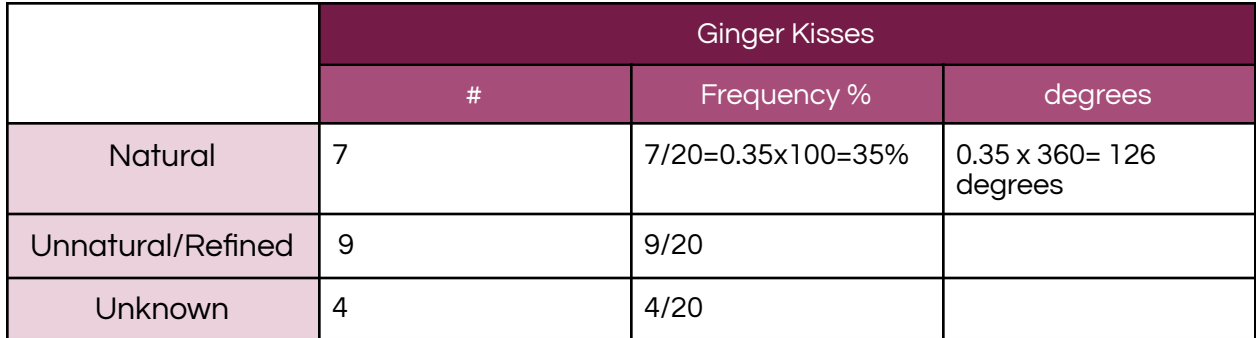

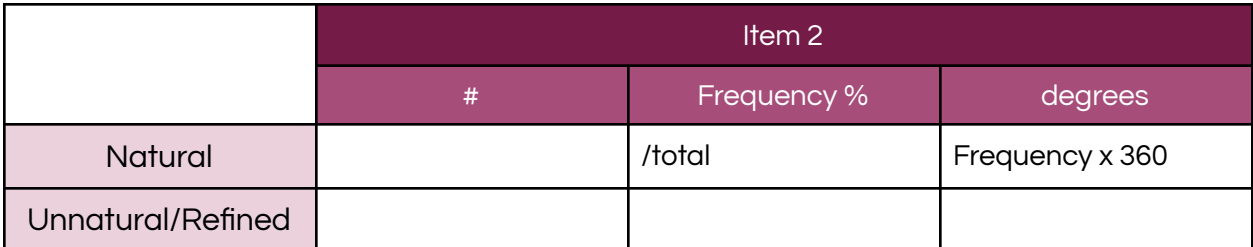

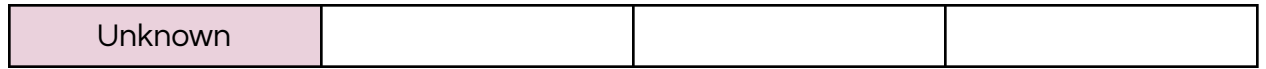

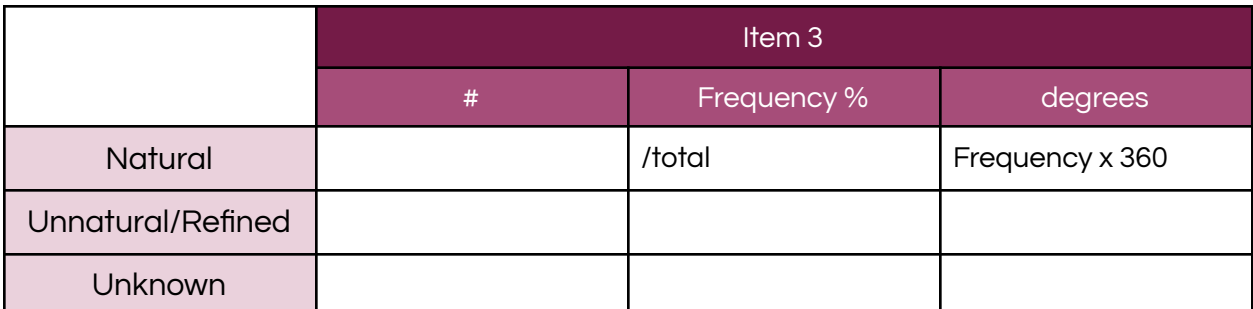

Item 1

Draw in notebook Item 2

\*screen shot of pie chart here\*

Item 3

\*screen shot of pie chart here\*

## **PART 2**

- 8. Find 3 of the most "healthy" products on countdown
- 9. Copy and paste all ingredients in chart
- 10. Highlight natural ingredients in **green**, unknown ingredients in purple and unnatural/refined ingredients in orange
- 11. Complete data tables below to get frequency and degrees
- 12. All charts can be done digitally
- 13. Screen shot and add below

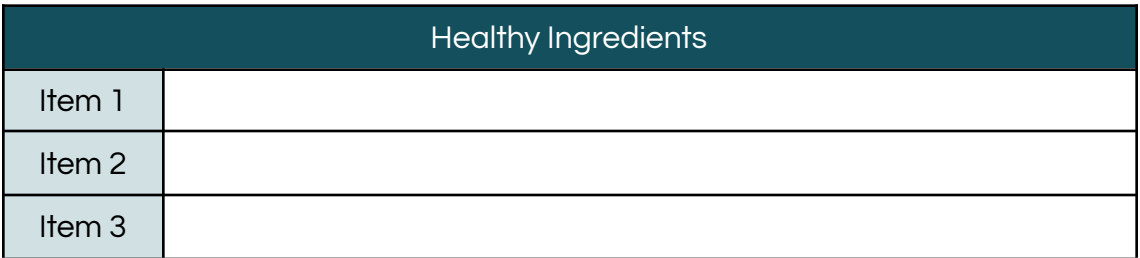

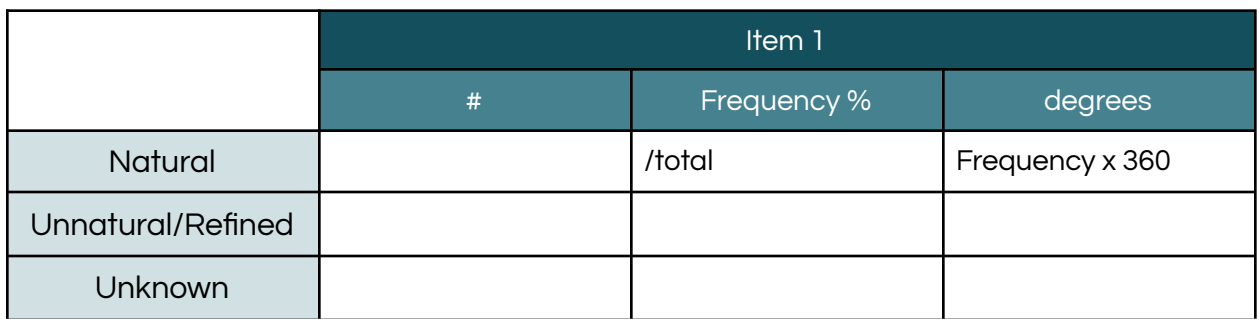

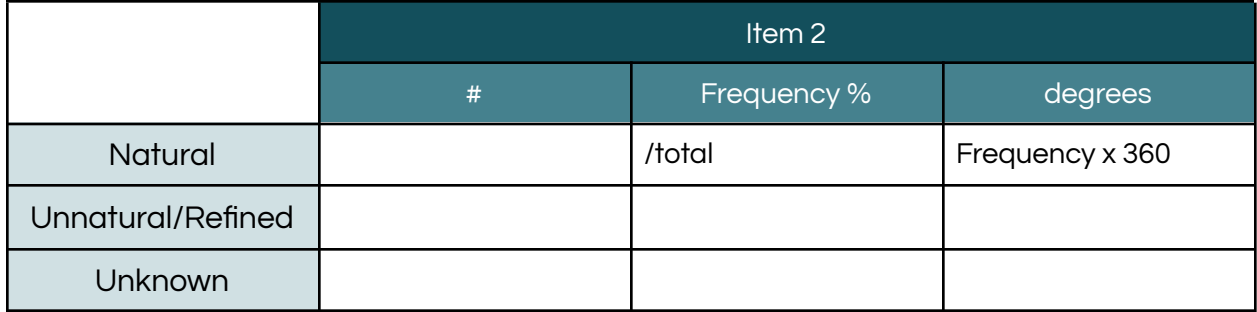

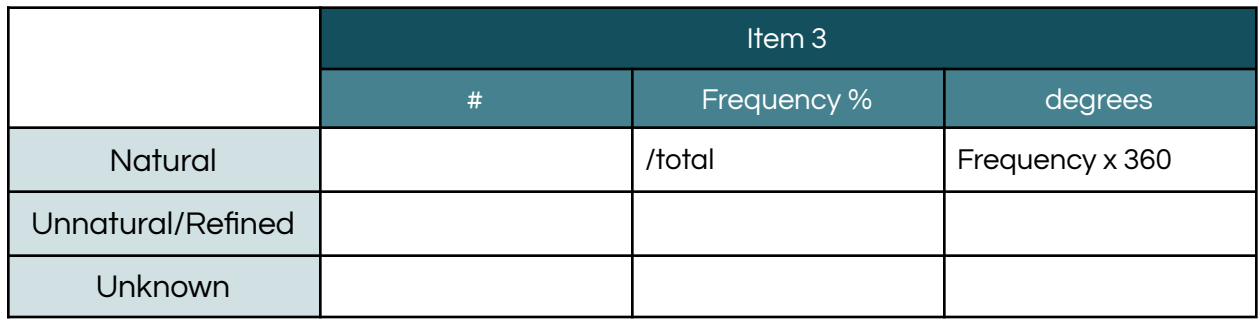

Item 1 \*screen shot of pie chart here\*

Item 2

\*screen shot of pie chart here\*

Item 3

\*screen shot of pie chart here\*